<sup>Документ подисан подговорению й подпись и и выс<mark>шего образования российской федерации</mark></sup> Дата подписания: 28.Федерал**ьное государственн</mark>ое автономное образовательное учреждение высшего образования** Информация о владельце: ФИО: Исаев Игорь Магомедович Должность: Проректор по безопасности и общим вопросам Уникальный программный ключ:

d7a26b9e8ca85e9<del>8e</del>5de2eb454b4659d061f249<br>d7a26b9e8ca85e9**8ec3de2eb454b4659d061f249** 

## Рабочая программа дисциплины (модуля)

# **Объектно-ориентированное программирование**

Закреплена за подразделением Кафедра инфокоммуникационных технологий

Направление подготовки 09.03.02 ИНФОРМАЦИОННЫЕ СИСТЕМЫ И ТЕХНОЛОГИИ

Профиль

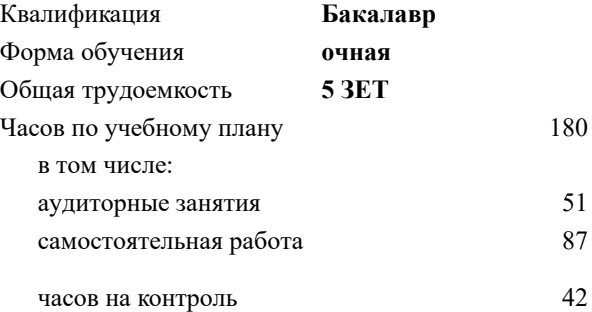

экзамен 2 курсовая работа 2 Формы контроля в семестрах:

#### **Распределение часов дисциплины по семестрам**

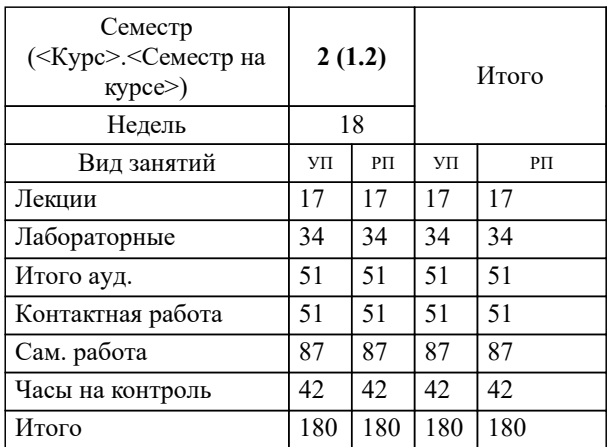

Программу составил(и): *ктн, доц., Стучилин В.В.*

#### **Объектно-ориентированное программирование** Рабочая программа

Разработана в соответствии с ОС ВО:

Самостоятельно устанавливаемый образовательный стандарт высшего образования - бакалавриат Федеральное государственное автономное образовательное учреждение высшего образования «Национальный исследовательский технологический университет «МИСиС» по направлению подготовки 09.03.02 ИНФОРМАЦИОННЫЕ СИСТЕМЫ И ТЕХНОЛОГИИ (приказ от 02.04.2021 г. № 119 о.в.)

Составлена на основании учебного плана:

09.03.02 Информационные системы и технологии, 09.03.02-БИСТ-22.plx , утвержденного Ученым советом ФГАОУ ВО НИТУ "МИСиС" в составе соответствующей ОПОП ВО 22.09.2022, протокол № 8-22

Утверждена в составе ОПОП ВО:

09.03.02 Информационные системы и технологии, , утвержденной Ученым советом ФГАОУ ВО НИТУ "МИСиС" 22.09.2022, протокол № 8-22

**Кафедра инфокоммуникационных технологий** Рабочая программа одобрена на заседании

Протокол от 24.06.2021 г., №8

Руководитель подразделения Калашников Е.А.

#### **1. ЦЕЛИ ОСВОЕНИЯ**

1.1 Цель – изучение методов и средств разработки программного обеспечения на основе принципов объектноориентированного программирования; подготовка к осознанному использованию, как объектно-ориентированных языков программирования, так и методов программирования на основе ООП.

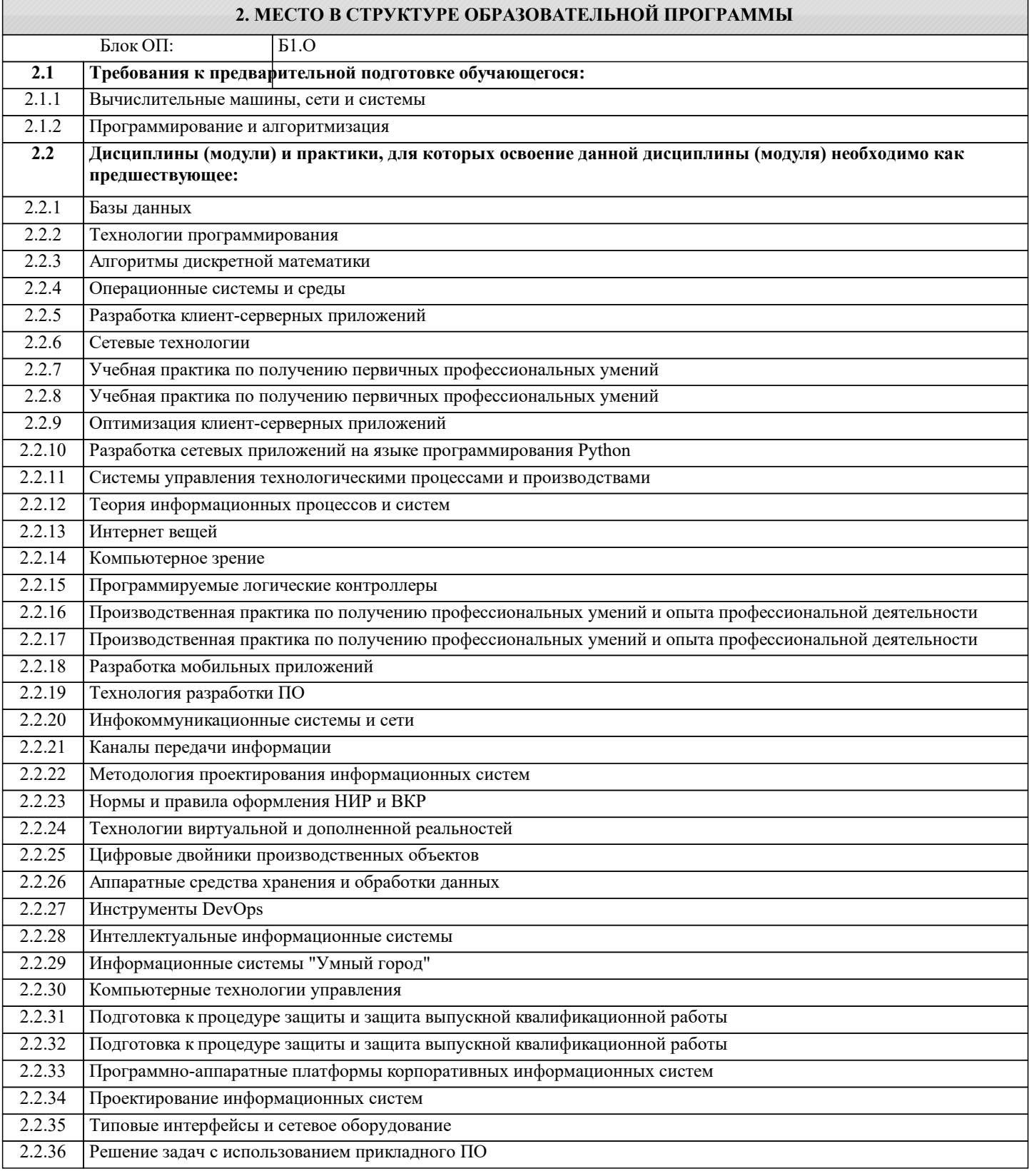

#### **3. РЕЗУЛЬТАТЫ ОБУЧЕНИЯ ПО ДИСЦИПЛИНЕ, СООТНЕСЕННЫЕ С ФОРМИРУЕМЫМИ КОМПЕТЕНЦИЯМИ**

**ПК-1: Способность создавать (модифицировать) и сопровождать информационные системы и инфокоммуникационные технологии цифровой экономики**

### **Знать:** ПК-1-З1 Этапы разработки программного обеспечения. **ОПК-6: Способен осуществлять моделирование, анализ и эксперименты в целях проведения детального исследования, разрабатывать бизнес-планы и технические задания на оснащение отделов, лабораторий, офисов компьютерным и сетевым оборудованием Знать:** ОПК-6-З1 Методы объектно-ориентированного программирования. **ОПК-2: Способен понимать принципы работы современных информационных технологий и программных средств, в том числе отечественного производства, и использовать их при решении задач профессиональной деятельности Знать:** ОПК-2-З1 Абстракции основных структур данных, методы их обработки и способах реализации. ОПК-2-З2 Современные интегрированные среды разработки программ. **ПК-1: Способность создавать (модифицировать) и сопровождать информационные системы и инфокоммуникационные технологии цифровой экономики Уметь:** ПК-1-У1 Формализовать поставленную задачу; разрабатывать алгоритмы. **ОПК-2: Способен понимать принципы работы современных информационных технологий и программных средств, в том числе отечественного производства, и использовать их при решении задач профессиональной деятельности Уметь:** ОПК-2-У1 Составлять и оформлять программы на языке программирования C#. ОПК-2-У2 Работать в среде программирования MS Visual Studio. **Владеть:** ОПК-2-В1 Владеть навыками разработки алгоритмов на основе объектно-ориентированного подхода.

**ОПК-6: Способен осуществлять моделирование, анализ и эксперименты в целях проведения детального исследования, разрабатывать бизнес-планы и технические задания на оснащение отделов, лабораторий, офисов компьютерным и сетевым оборудованием**

**Владеть:**

ОПК-6-В1 Иметь навыки программирования на языке программирования С#.

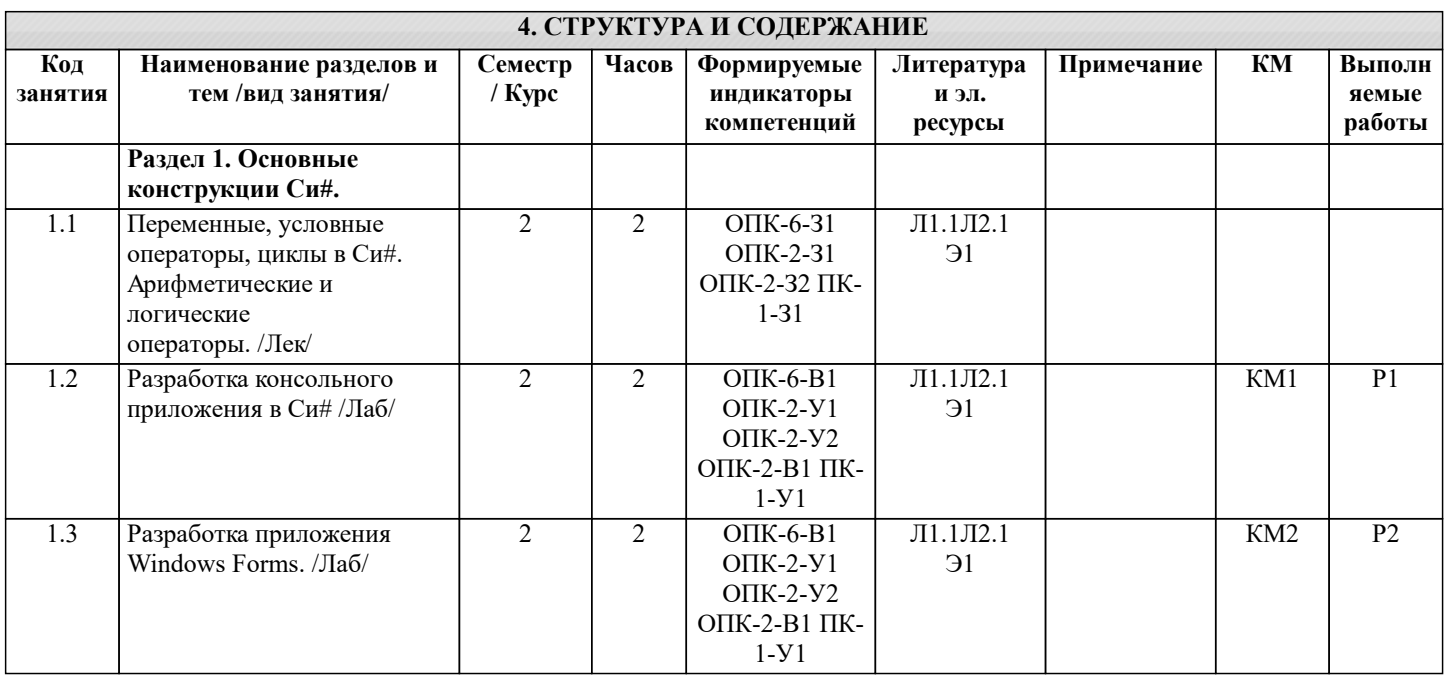

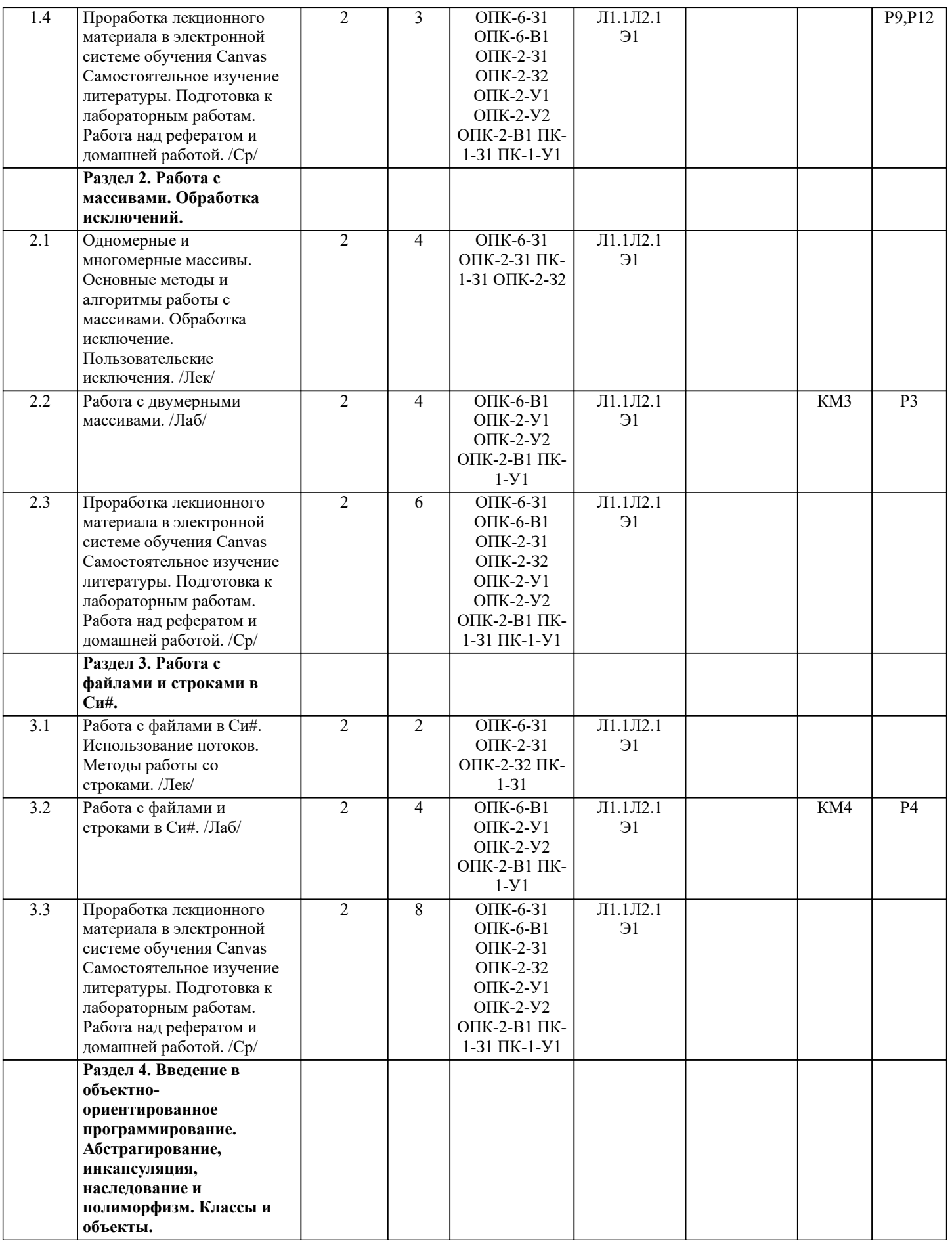

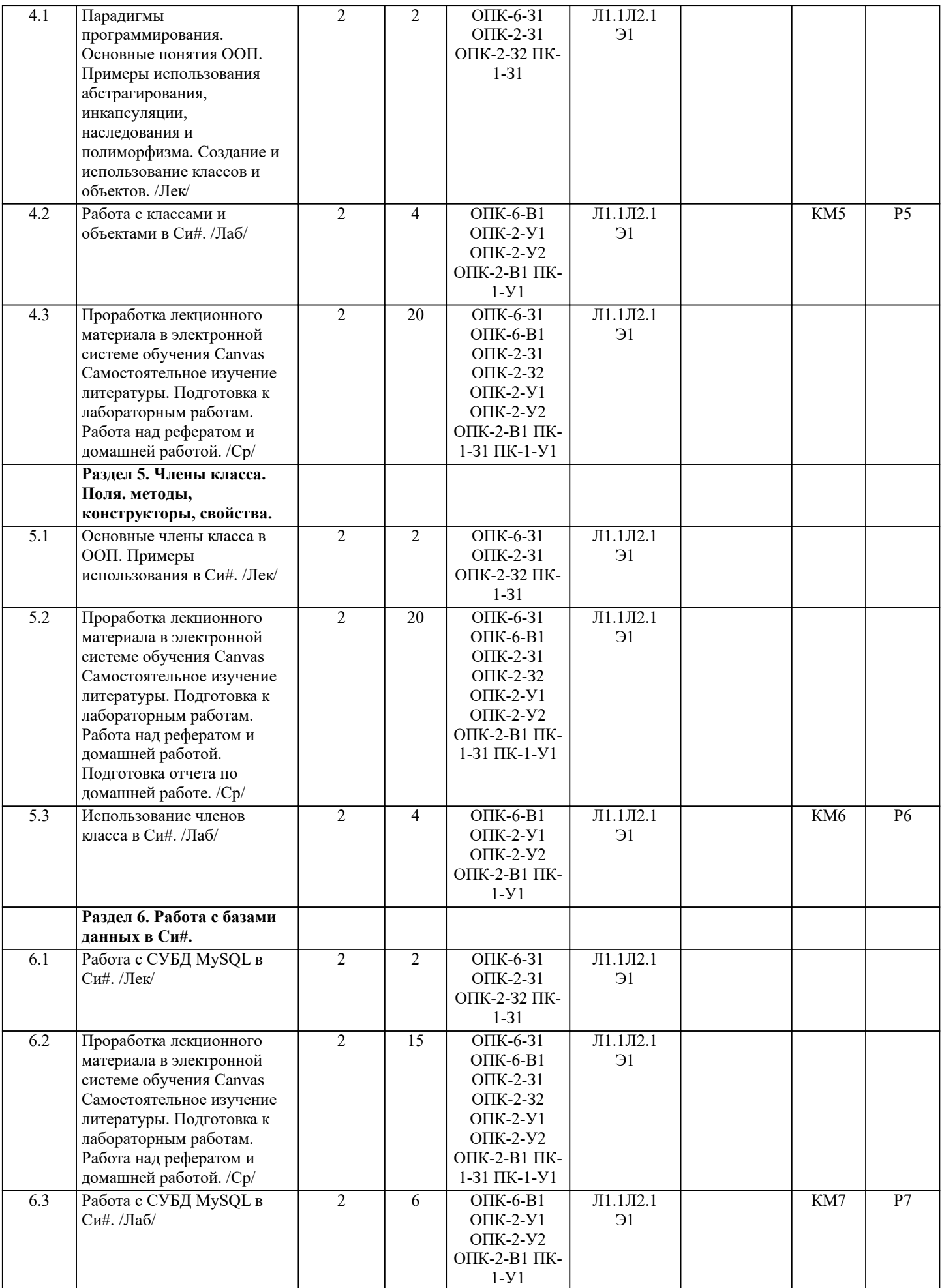

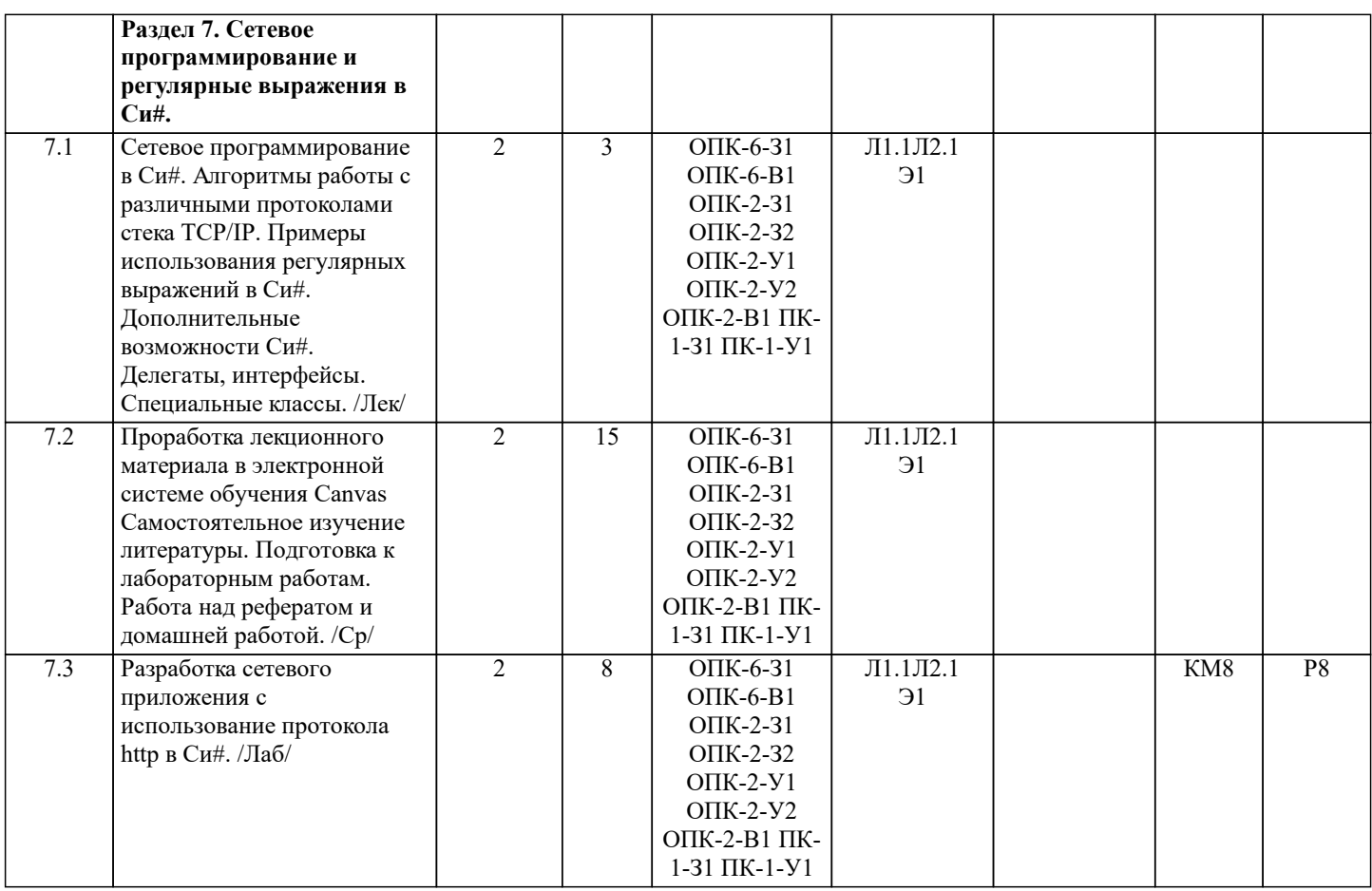

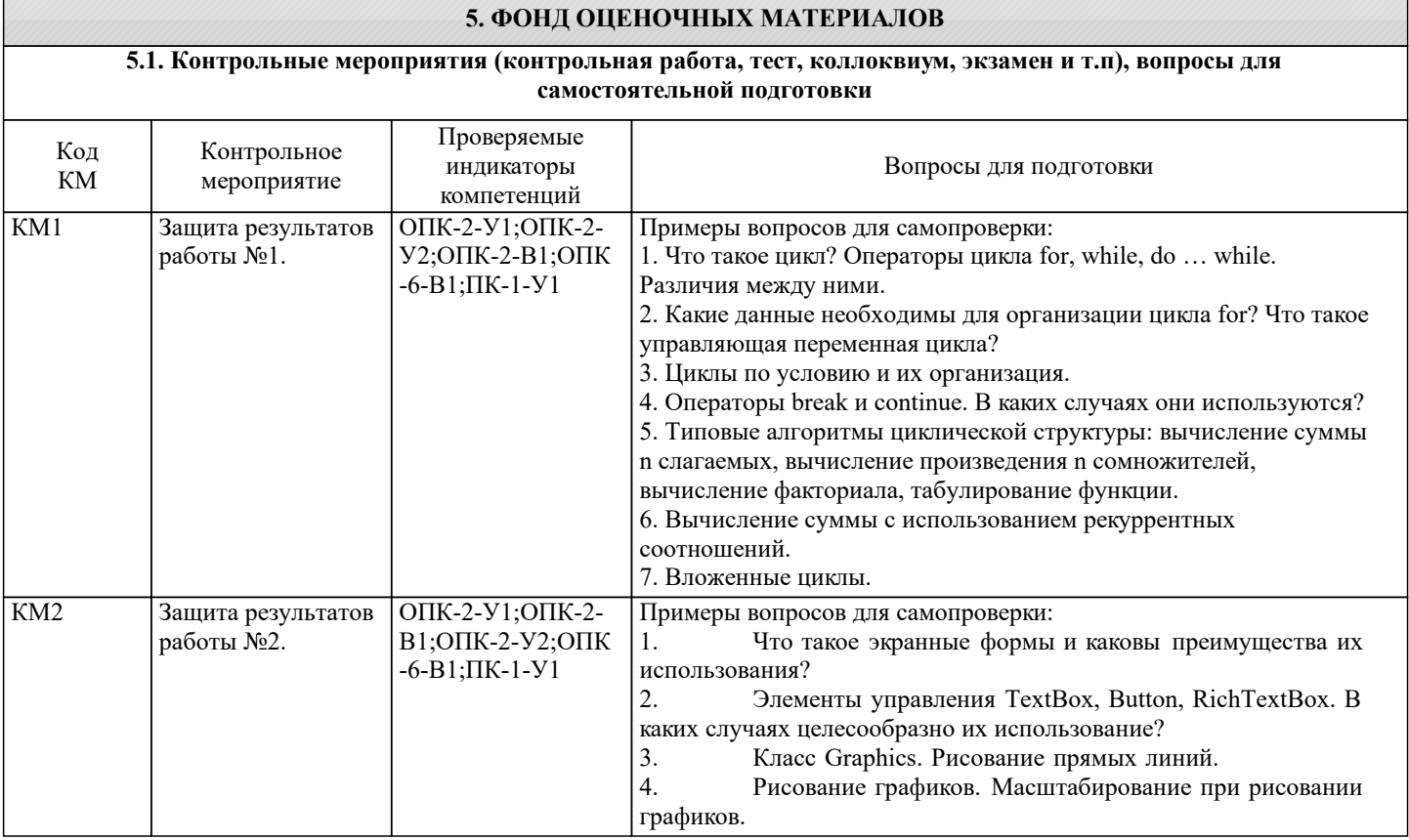

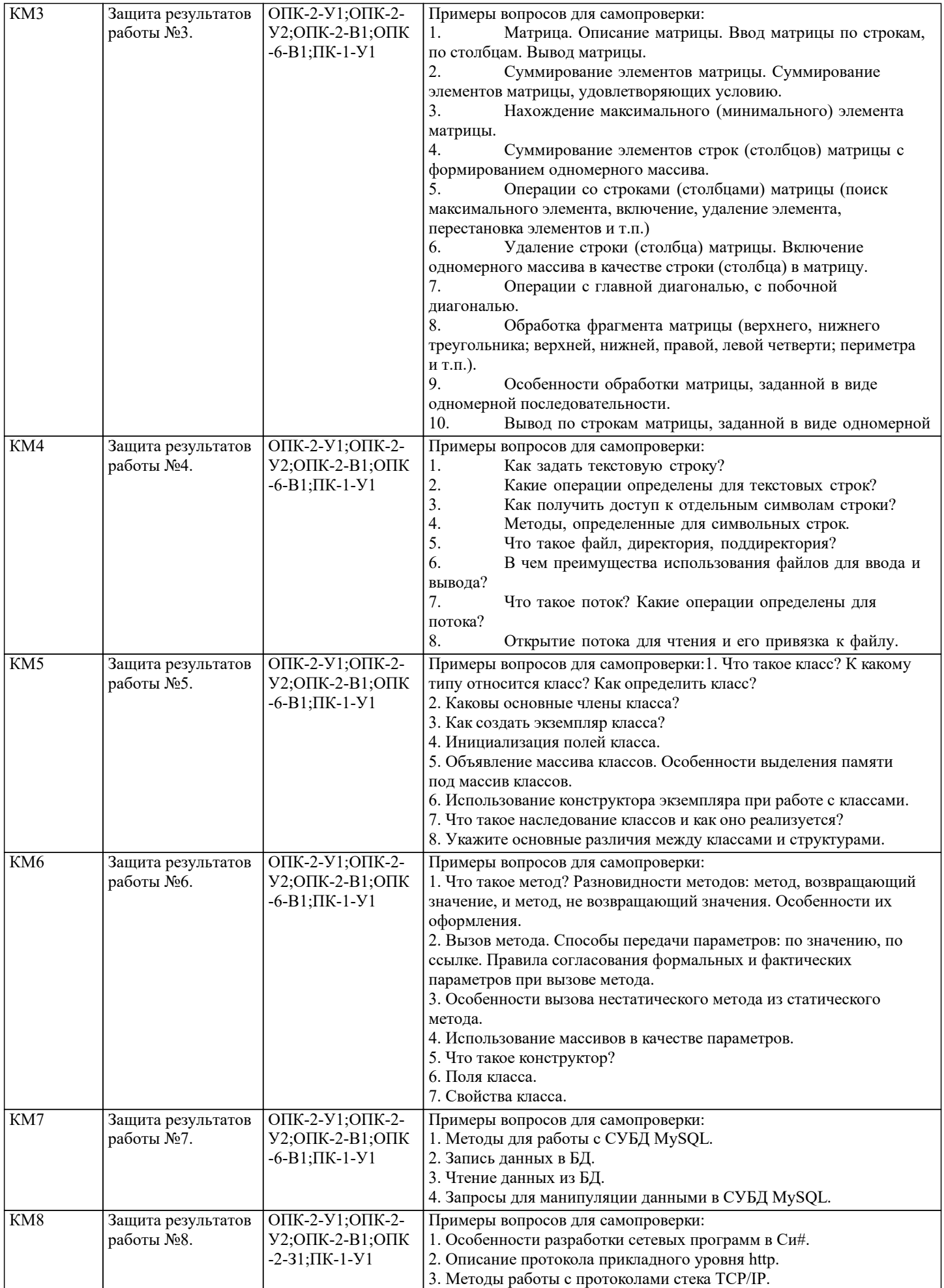

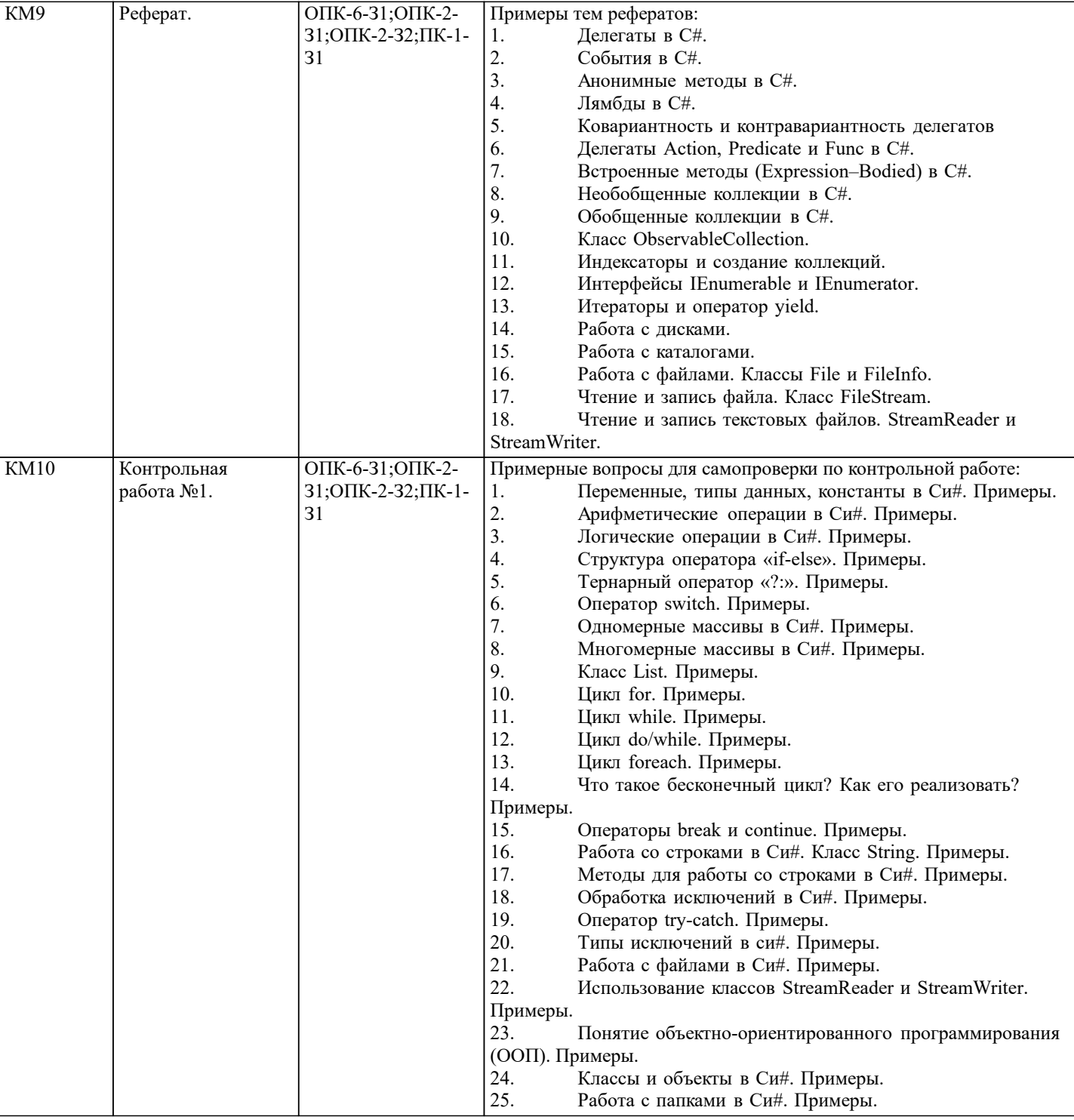

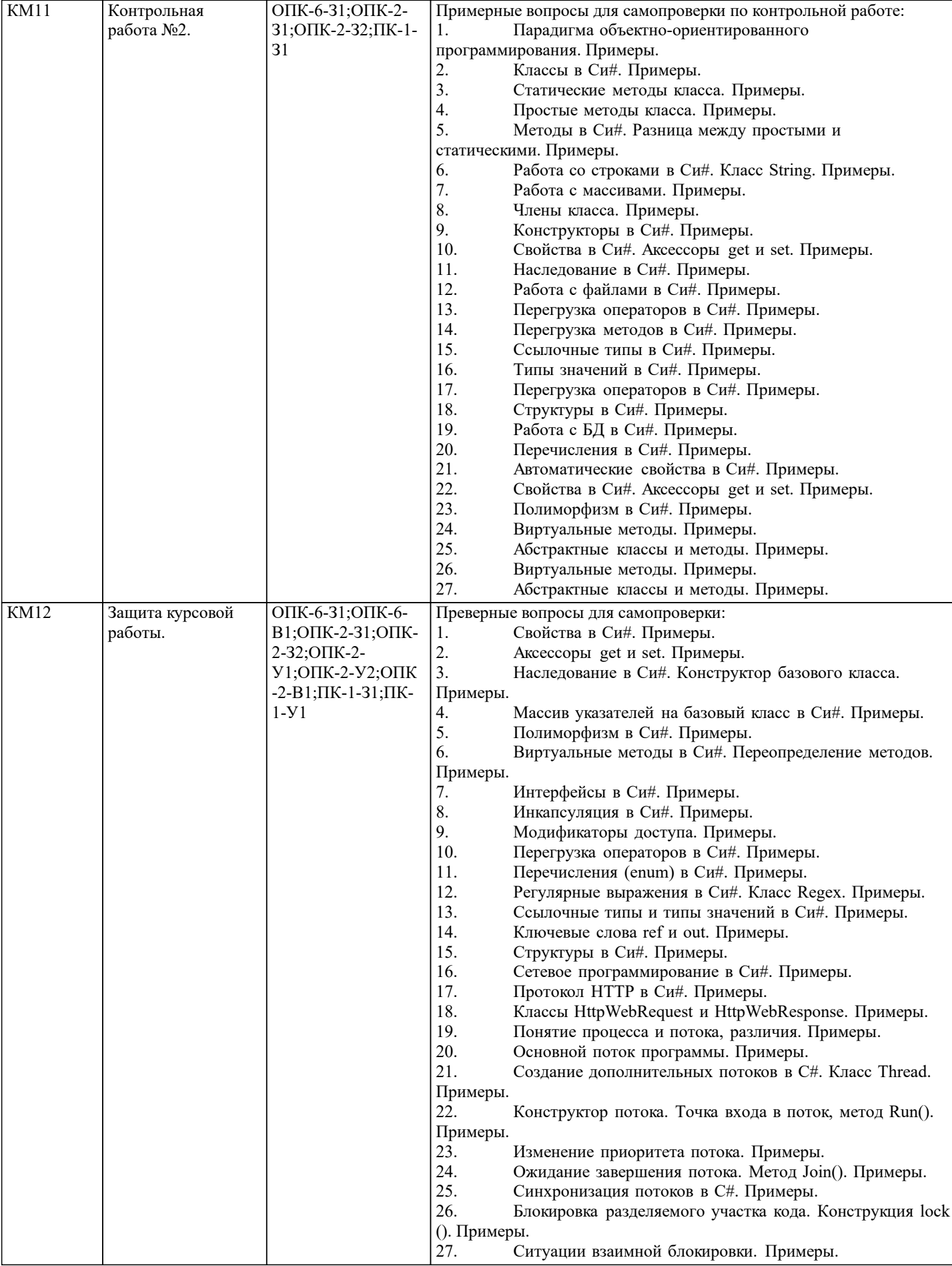

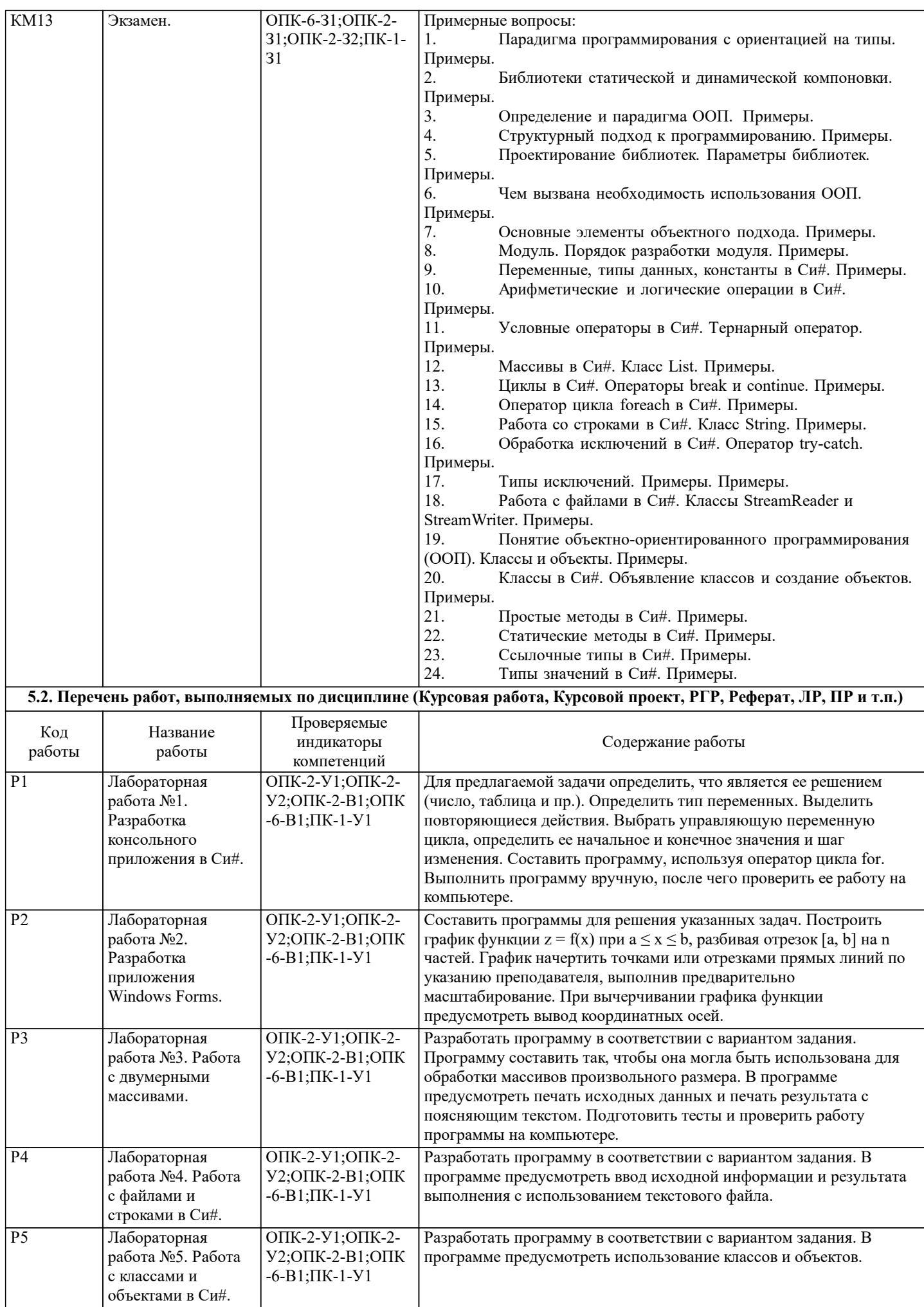

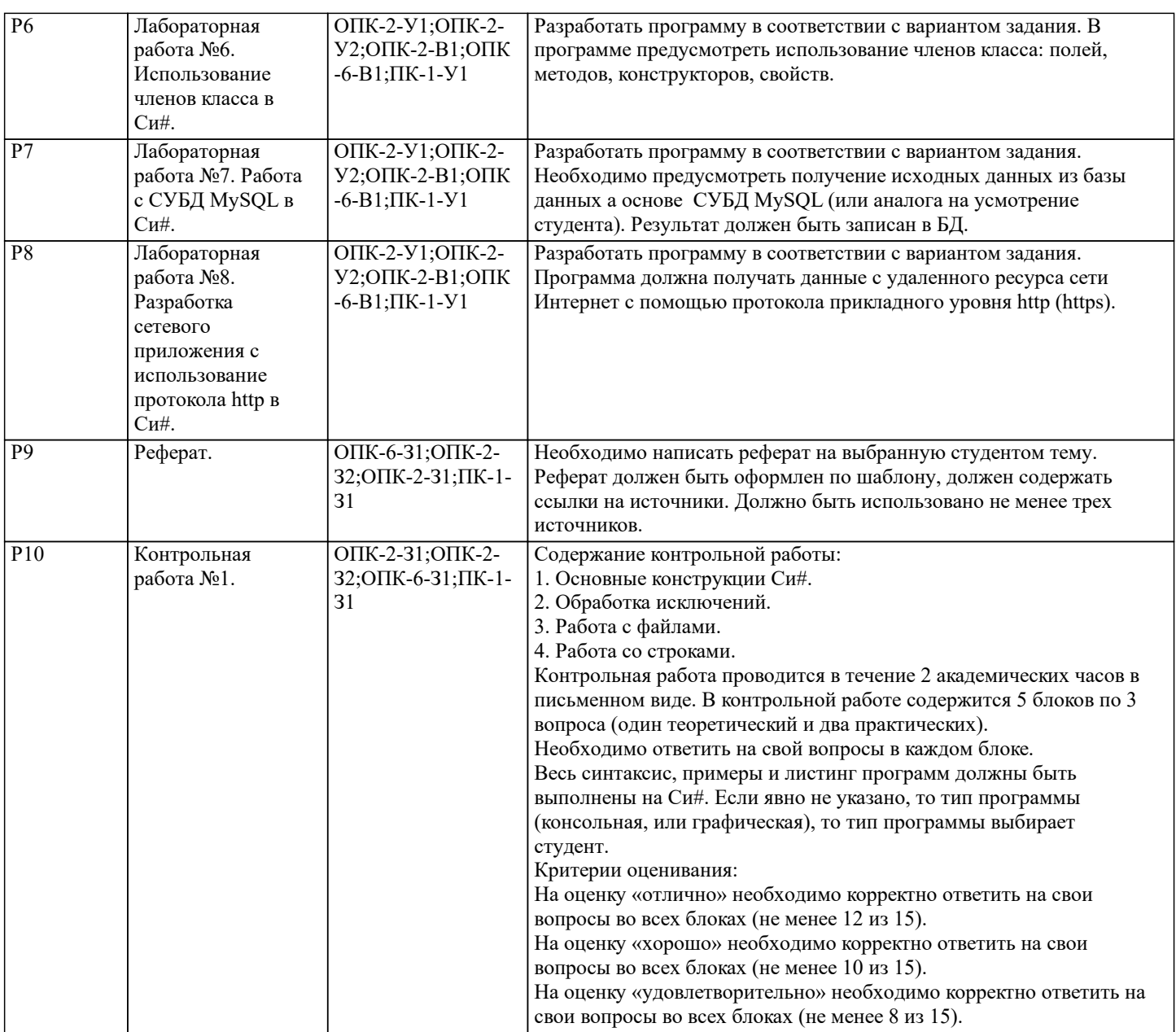

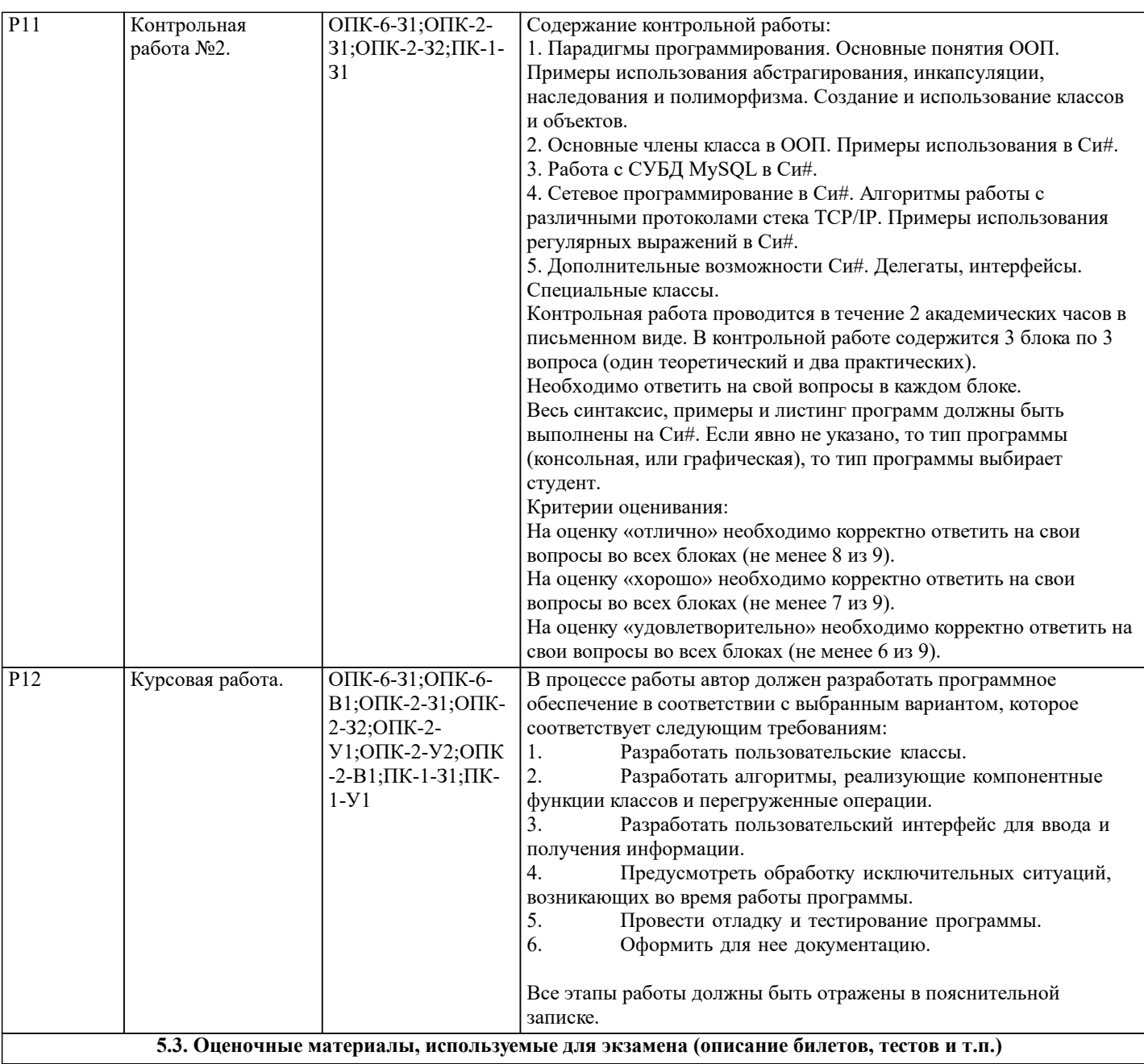

Экзамен проводится в письменной форме. Билет состоит из 3 теоретических вопросов и двух задач.

Оценочные материалы (средства) представляют собой задания, процедуры защиты отчетов: а) по выполненной лабораторных работ; б) по представленному реферату; в) по результатом проверки контрольных работ. Указанные оценочные средства позволяют оценить компетенции, сформированные у обучающихся в процессе освоения дисциплины.

Оформленный реферат, отчет по лабораторным работам в электронной форме загружаются обучающимися в ЭИОС «Canvas».

#### **5.4. Методика оценки освоения дисциплины (модуля, практики. НИР)**

По дисциплине предусмотрел письменный экзамен. Билет состоит из трех теоретических вопросов и двух типовых задач.

#### Экзаменационная оценка:

Оценка "отлично" выставляется студенту, полностью ответившему на три теоретических вопроса и решившему две задачи экзаменационного билета, обнаружившему всестороннее, систематическое и глубокое знание учебного материала, предусмотренного программой; усвоившему основную и знакомому с дополнительной литературой по программе; умеющему творчески и осознанно выполнять задания, предусмотренные программой; усвоившему взаимосвязь основных понятий и умеющему применять их к анализу и решению практических задач; безупречно выполнившему в процессе изучения дисциплины все задания, предусмотренные формами текущего контроля;

Оценки "хорошо" заслуживает студент, ответивший полностью на два вопроса и решившему одну задачу экзаменационного билета и ответивший частично на другой вопрос, при этом обнаруживший полное знание учебного материала, предусмотренного программой; успешно выполнивший все задания, предусмотренные формами текущего контроля;

Оценка "удовлетворительно" выставляется студенту, ответившему полностью только на один вопрос и решившему одну задачу экзаменационного билета или допустившему погрешности в ответе на вопросы экзаменационного билета и обладающему необходимыми знаниями для их устранения под руководством преподавателя;

Оценка "неудовлетворительно" выставляется студенту, не ответившему на три теоретических вопроса, или ответившему на один вопрос и не решившему ни одной задачи экзаменационного билета, обнаружившему пробелы в знании основного материала, предусмотренного программой, допустившему принципиальные ошибки в выполнении предусмотренных программой заданий; не выполнившему отдельные задания, предусмотренные формами текущего контроля.

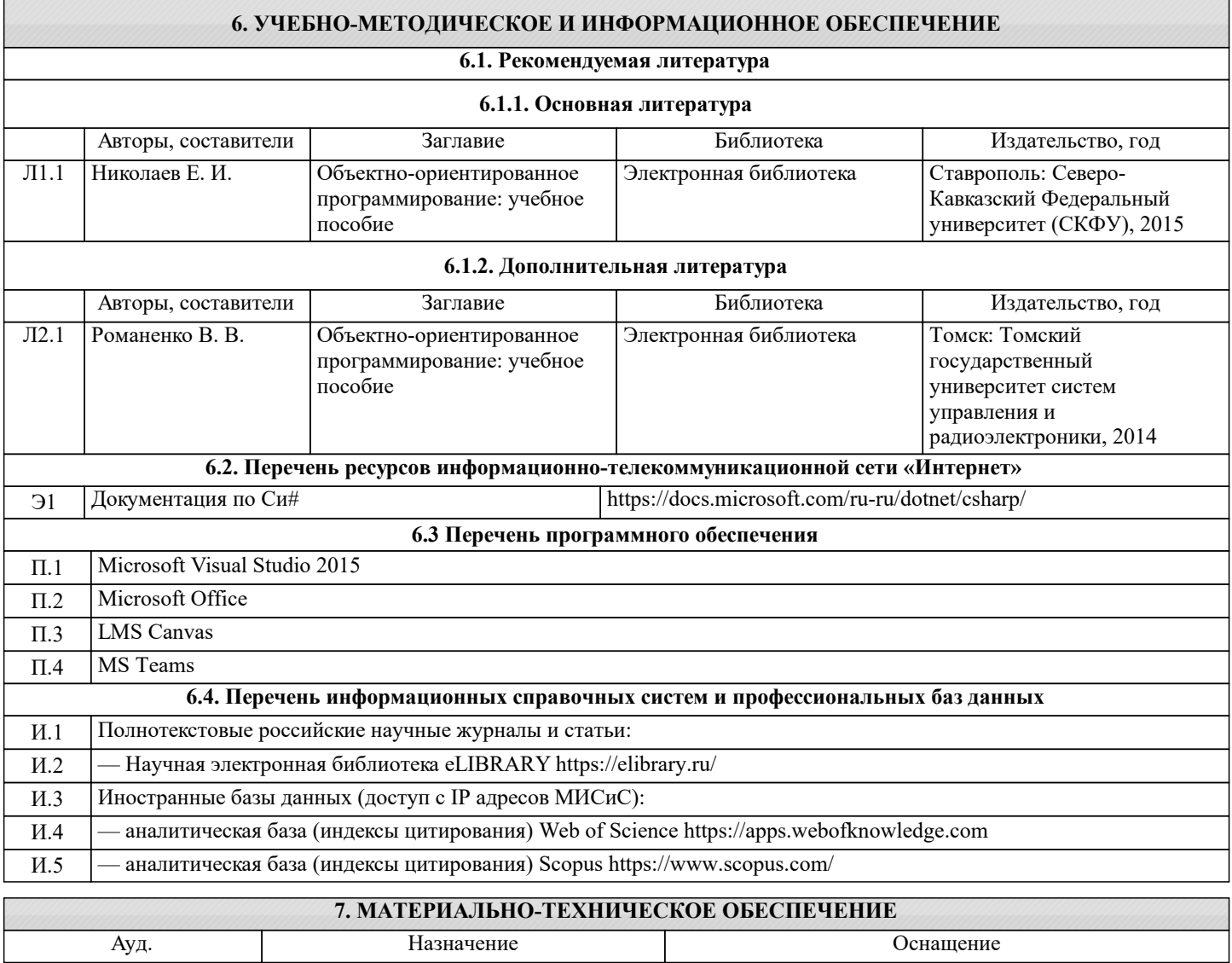

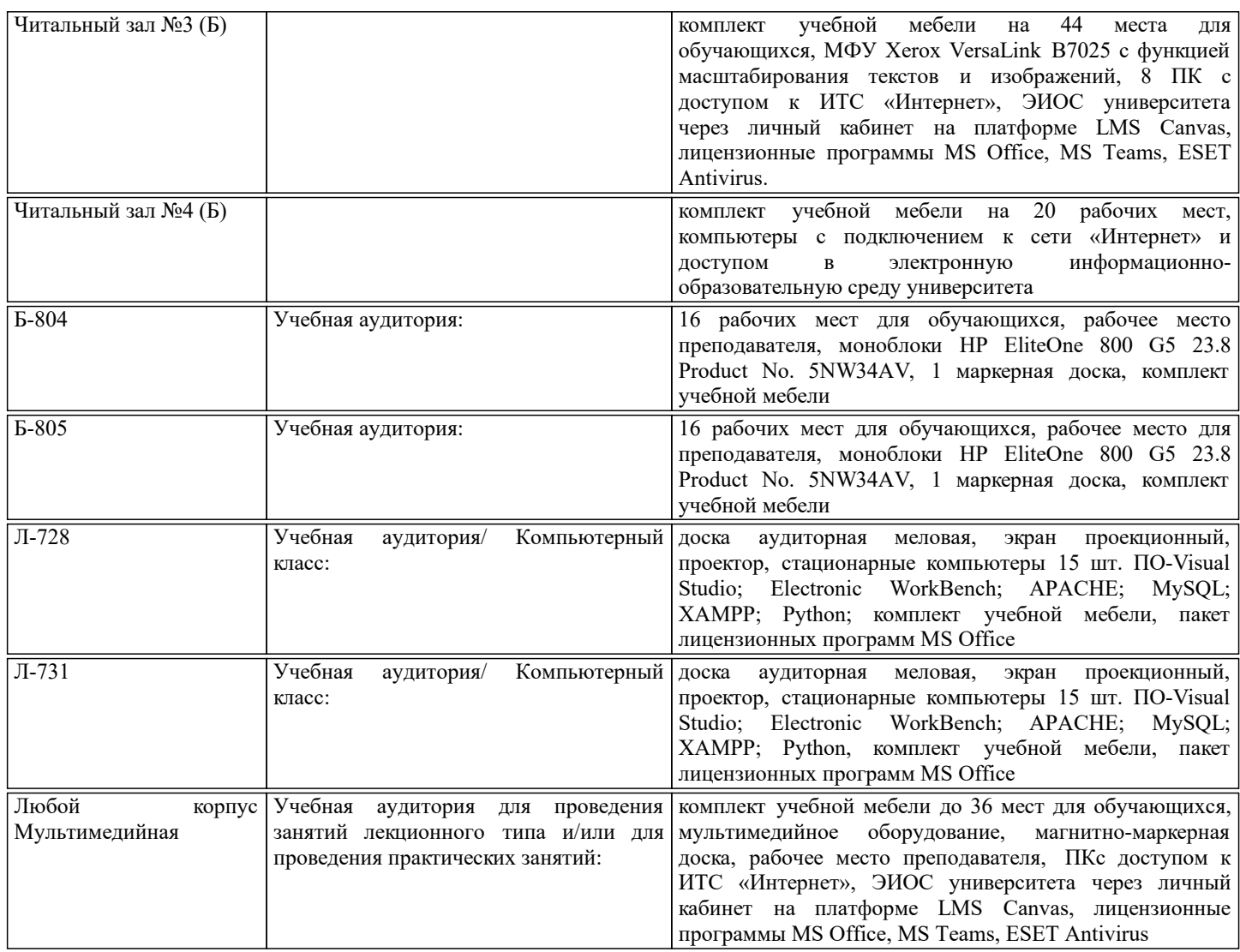

#### **8. МЕТОДИЧЕСКИЕ УКАЗАНИЯ ДЛЯ ОБУЧАЮЩИХСЯ**

Учебно-методическое сопровождение дисциплины реализовано с применением ЭИОС «Canvas»в котором размещаются следующие материалы:

- программа дисциплины;
- методические рекомендации по выполнению курсовой работы;
- учебные, методические и дополнительные материалы;
- образцы отчетов;

- требования к отчетам по лабораторным работам.

КОНТРОЛЬ КАЧЕСТВА ОСВОЕНИЯ ДИСЦИПЛИНЫ

Контроль качества полученных компетенций при освоении дисциплины проводится в форме текущего контроля успеваемости и на его основе промежуточной аттестации.

Для аттестации обучающихся на соответствие их персональных достижений требованиям образовательной программы используются оценочные средства текущего контроля успеваемости.

Оценка качества подготовки обучающихся проводится с целью оценки уровня сформированности компетенций.